# **3.16 User Management API Specification**

## **Bright Pattern Documentation**

Generated: 5/20/2024 6:07 pm

Content is available under license unless otherwise noted.

#### **Table of Contents**

<span id="page-1-0"></span>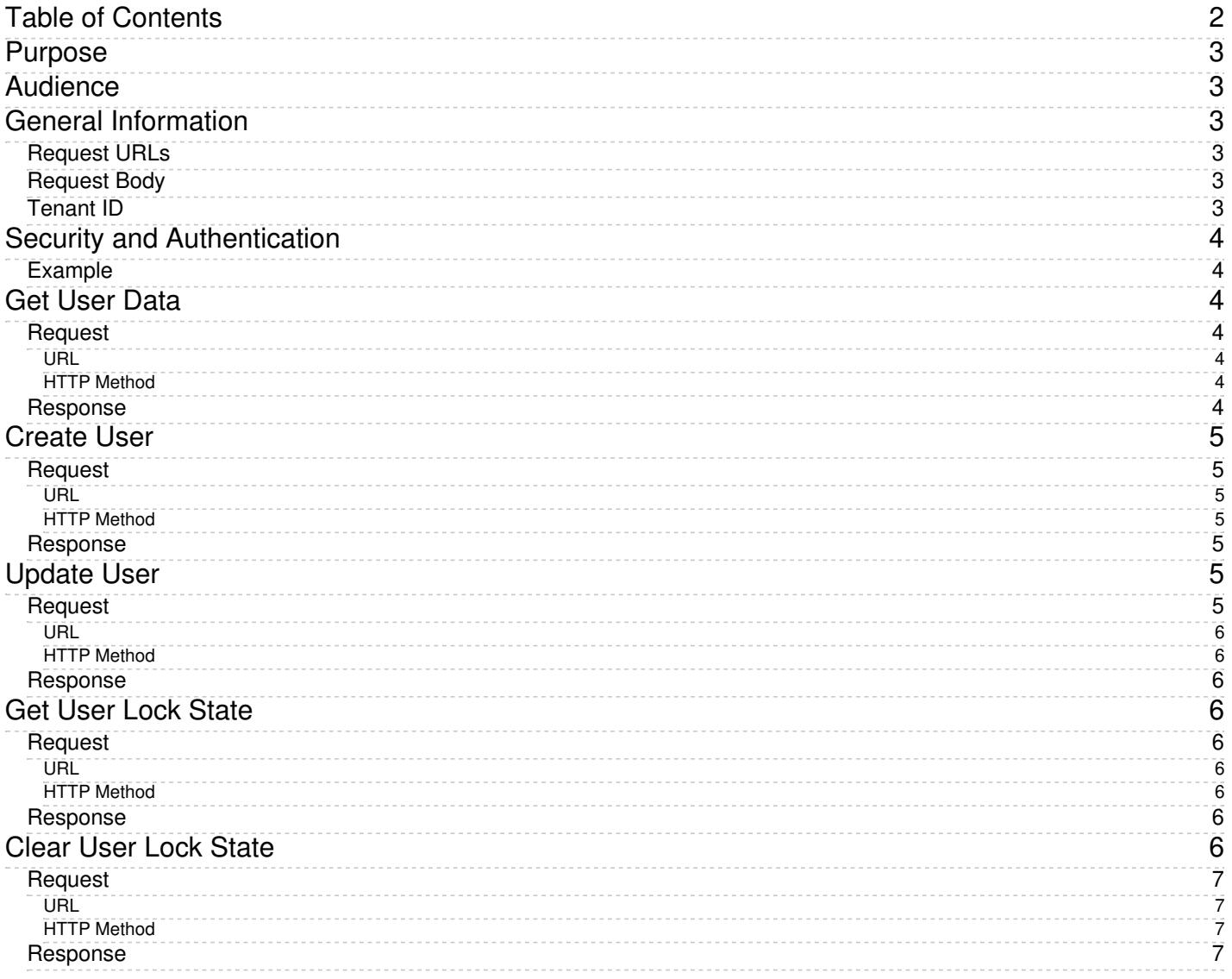

# <span id="page-2-0"></span>**Purpose**

The Bright Pattern Contact Center*User Management API Specification* describes the methods and responses of the User Management API, which can be used for automated user provisioning with third-party systems. For example, if a new agent is hired, the agent's account is created in a corporate system, and at that time, the system can invoke the API and automatically create the user in the Bright Pattern system. When an agent is terminated, for example, the User Management API can be used to automatically delete or disable the user.

# <span id="page-2-1"></span>**Audience**

This guide is intended for the IT personnel responsible for the data infrastructure of Bright Pattern Contact Centerbased contact centers. Readers of this guide are expected to have expertise in web application development as well as a solid understanding of contact center operations and resources that are involved in such operations.

# <span id="page-2-2"></span>**General Information**

The User Management API is a RESTful API. The HTTP POST method is used for all requests to insert or update information, while the HTTP GET method is used to retrieve information. Request and response bodies are encoded using JSON.

This specification describes only additional or different meanings of standard HTTP response codes. For more information, see RFC 2616, [Section](http://www.ietf.org/rfc/rfc2616.txt) 10.

### <span id="page-2-3"></span>**Request URLs**

The request URL contains information about the required action and the object name.

The base part of the URL is:

http[s]://<host>/configapi/v2

## <span id="page-2-4"></span>**Request Body**

The request body carries either the object to be inserted or the unique ID fields of the object to be queried.

### <span id="page-2-5"></span>**Tenant ID**

In a multi-tenant deployment, the tenant ID is derived from authentication login information.

For more information, see the Security and [Authentication](https://help3x.brightpattern.com/3.16:User-management-api-specification/UpdateUser?action=html-localimages-export#topic_list-management-api-specification.2FSecurityandAuthentication) section of this specification.

# <span id="page-3-0"></span>**Security and Authentication**

HTTP digest access authentication is used to authenticate the access attempts. The provided username is checked against the list of users configured at the contact center (tenant) level. Moreover, the session is established provided that the supplied credentials are authenticated and that the user's role indicates the user's authorization to perform operations.

Standard HTTP response codes whose meaning conforms to the original specification (RFC 2616) are not discussed in this quide. For specification of such responses, see section 10 of <http://www.ietf.org/rfc/rfc2616.txt>. This document only specifies the response codes whose description deviates from the original specification (e.g., is defined more narrowly or has a different meaning).

## <span id="page-3-1"></span>**Example**

Here is an example of how to authenticate in Python.

auth=HTTPDigestAuth('Username', 'Password')

## <span id="page-3-2"></span>**Get User Data**

Returns user data, such as name, team, extension, skills, and so forth.

### <span id="page-3-3"></span>**Request**

#### <span id="page-3-4"></span>**URL**

http[s]://<host>/admin/ws/t/<tenant\_url>/user/<login\_id>

#### <span id="page-3-5"></span>**HTTP Method**

**GET** 

### <span id="page-3-6"></span>**Response**

```
{
"loginId": "test008",
"firstName": "test",
"lastName": "008",
"team": "Maintenance Renewal",
"extension": "2072",
"workPhone": "123456",
"mobilePhone": "78910",
"email": "test008@nowhere.net",
"disabled": false,
"changePassword": true,
"skills": {
"Maintenance Renewal": 100,
"English": 33
},
"roles": [
 "Agent",
```
# <span id="page-4-0"></span>**Create User**

Creates a new user in the system.

## <span id="page-4-1"></span>**Request**

#### <span id="page-4-2"></span>**URL**

http[s]://<host>/admin/ws/t/<tenant\_url>/user

#### <span id="page-4-3"></span>**HTTP Method**

POST

## <span id="page-4-4"></span>**Response**

```
{
"loginId": "test008",
"password": "top secret",
"firstName": "test",
"lastName": "008",
"team": "Maintenance Renewal",
"extension": "2072",
"workPhone": "123456",
"mobilePhone": "78910",
"email": "test008@nowhere.net",
"disabled": false,
"changePassword": true,
"skills": {
"Maintenance Renewal": 100,
"English": 33
 },
 "roles": [
"Agent",
"Supervisor"
]
}
```
# <span id="page-4-5"></span>**Update User**

Changes a user's password, system status (i.e., active or inactive), and skills.

## <span id="page-4-6"></span>**Request**

#### <span id="page-5-0"></span>**URL**

http[s]://<host>/admin/ws/t/<tenant\_url>/user/<login\_id>

#### <span id="page-5-1"></span>**HTTP Method**

PUT

#### <span id="page-5-2"></span>**Response**

```
{
"password": "top secret",
"disabled": false,
"changePassword": true,
"skills": {
 "Maintenance Renewal": 100,
 "English": 33
}
}
```
## <span id="page-5-3"></span>**Get User Lock State**

Checks whether a user's account has been temporarily locked out after too many invalid login attempts.

#### <span id="page-5-4"></span>**Request**

#### <span id="page-5-5"></span>**URL**

http[s]://<host>/admin/ws/t/<tenant\_url>/user/lock/<login\_id>

#### <span id="page-5-6"></span>**HTTP Method**

GET

#### <span id="page-5-7"></span>**Response**

```
{
  "lockedOut":true
}
```
## <span id="page-5-8"></span>**Clear User Lock State**

Resets a temporary lockout, if a user's account has been temporarily locked out after too many invalid login attempts.

## <span id="page-6-0"></span>**Request**

#### <span id="page-6-1"></span>**URL**

http[s]://<host>/admin/ws/t/<tenant\_url>/user/lock/<login\_id>

#### <span id="page-6-2"></span>**HTTP Method**

PUT

## <span id="page-6-3"></span>**Response**

{ "lockedOut":false }